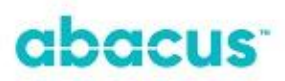

# **FakturaJounal**

# **fra**

# **Visma.net Project Management**

**til**

**Visma Business**

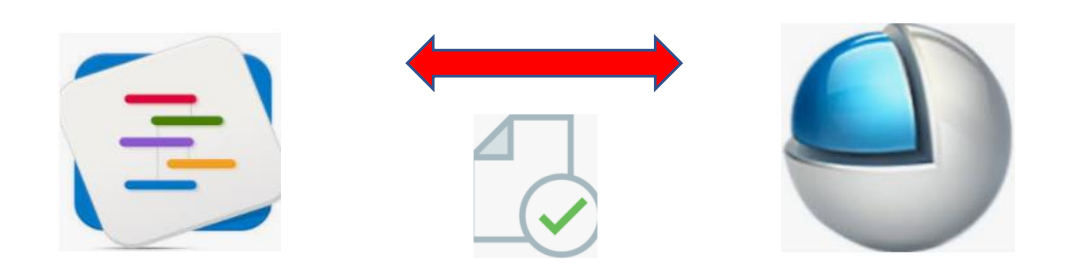

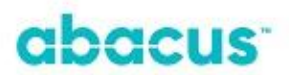

### **Kort om integrasjonen**

Med Abacus journalimport til Visma Business håndterer man hele fakturaprosessen selv i Visma.net Project Management. Alle fakturaer med eventuelle vedlegg sendes direkte fra PM via Autoinvoice.

Journalimporten henter informasjon om utfakturerte fakturaer i Visma.net Project Management og overfører disse til en bunt i Visma Business. Sammen med fakturajournalen overføres også PDF kopi av faktura til Visma Business, slik at sluttkundens faktura også er tilgjengelig i Visma Business.

Alle statuser på fakturaene etter at de er overført til Visma Business, oppdateres automatisk som tidligere.

Kun utvalgte medarbeidere får tilgang til fakturastatuser i rødt område. Journal integrasjonen vil ikke påvirke opprinnelig integrasjon med tanke på synk av grunndata mellom systemene. Alle andre overføringer vil fungere som tidligere.

### **Eksempel på fakturaflyt med Abacus journalimport**

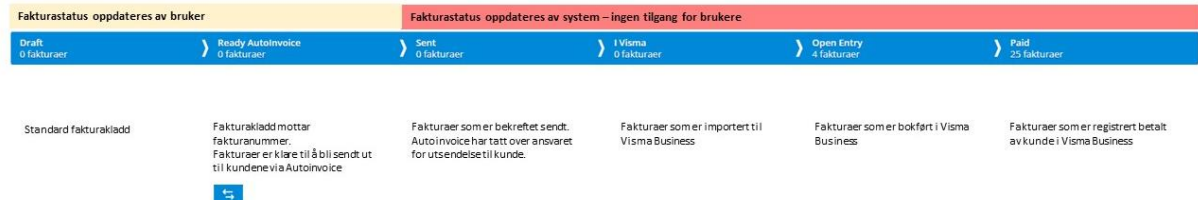

Fakturaflyten tilpasses, slik at den sammenfaller med virksomhetens ønskede fakturaflyt.

### **Bruk av KID på faktura**

Visma.net Project Management har følgende oppbygning av sitt KID nummer (Modulus 10): Faktura nummer + Kundenummer + Kontrollsiffer

*Det betyr at dersom man har en annen oppbygning av sitt KID nummer på faktura som i dag sendes fra Visma Business, må man inngå en ny OCR avtale med sin bank.*

Man må ikke benytte KID på faktura. Visma Project Management lager automatisk et alternativt referansenummer som man kan benytte, om man heller ønsker det. For en effektiv innlesing av betalinger fra kunder, anbefales bruk av KID på faktura.

#### **Faktura rutine**

- Faktura sendes direkte fra Visma.net Project Management via Autoinvoice
- Etter at faktura er overført til Autoinvoice, vil Visma Business oppdatere alle fakturastatuser helt frem til faktura er betalt.
- Fakturaens utseende og layout er den samme som vises i Visma.net Project Management
- Det er støtte for PDF vedlegg på faktura
- Anbefaler at purring og inkasso utføres av Visma Business
- Utsendelse av fakturakopi til kunder, kan nå gjøres direkte fra Visma.net Project Management
- Salgsstatistikken vil nå ligge i Visma.net Project Management og ikke i Visma Business som tidligere.

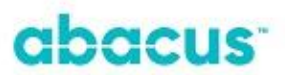

## **Nye rutiner for regnskapsfører**

Programmet henter informasjon om utfakturerte fakturaer i Visma.net Project Management og overfører disse til en bunt i Visma Business.

Bokføringen i Visma Business er basert på produkter i Produkttabellen og deres kobling til Avgifts- og bokføringsopplysninger.

Dersom produktet ikke finnes i Visma Business brukes standard Avgift- og bokføringsopplysninger iht det som er satt opp i Bedriftsopplysninger.

Programmet oppdaterer Visma.net Project Management med fakturastatus fra Visma Business, *Sendt*, *Åpne poster* og *Betalt*. Rutinene for oppdateringer kan automatiserer uten at man har behov for å gjøre noe manuelt. Grad av ønsket automatisering, avklares med regnskapsfører under installasjon.

**Priser:** Etablering kr. 5000,- pr. klient (fastpris) Pris pr. mnd kr. 1490,-

*Egne priser for byrå*

Alle priser eksl. mva.

#### **Kontaktinformasjon**

Spørsmål til denne integrasjonen, kan rettes til:

Johan Malm | [johan.malm@abacus-it.no](mailto:johan.malm@abacus-it.no) | +47 413 15 140

Terje Kroglund | [terje.kroglund@abacus-it.no](mailto:terje.kroglund@abacus-it.no) | +47 901 45 746